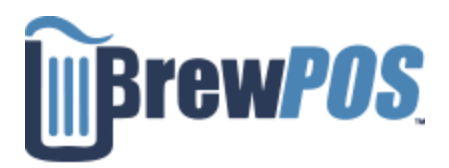

How to look at your sales online for today

Point your web browser at

<https://bpstats1appsvc.azurewebsites.net/>

You will be take to this page.

You will need to email [Support@brewpos.com](mailto:Support@brewpos.com) to get your company number

Your user id and log in are the same as for the POS

**BrewPOS Stats** Please Login Company number UserID PIN Log In